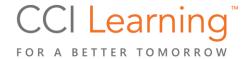

**Teacher Resources** 

## **Courseware Resource Elements**

For each lesson in this courseware, a number of learning elements are used to facilitate learning. Teachers have the ability to use the various resources to suit their teaching style as well at the learning styles of the students.

Lists of each of these elements have been produced for use by teachers for curriculum puning as the creation of individual lesson plans/guides. Most of the learning elements are somewhat model ar in size, which makes them ideal for use by study groups both within and outside the classroom

#### **Lesson Case Studies**

This courseware uses the Case Studies assessment element to organic exercise blen. 'esigned to assess the learner's *knowledge* of content presented in the eBook and other resource elements for the lesson. Each lesson consists of two or more Case Studies in combination with the iz Questions at the end of the lesson.

Case Studies and Quiz Questions generally include a scenario to prede context. T' question form may be multiple-choice, true-false, select-from-a-list, or arrangement of a list.

#### **Apply Your Knowledge Case Studies**

This courseware uses the Apply Your Knowledge assessment of the organize exercise problems designed to assess the learner's ability to apply the provide of context presented in the courseware and other resource elements for the lesson. This element found the provide C of the courseware.

Each Case Study generally includes a to poide context for solving a problem. The problem being solved may require the learner to a ply know alge from multiple sources in the lesson or from previous lessons. The question form may be a litiple-cho e, true-false, select-from-a-list, or arrangement of a list.

**Total Courseware H** 50-80

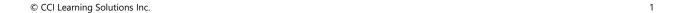

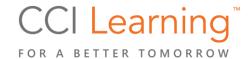

**Teacher Resources** 

#### **Teacher Resource Elements**

#### **Component Counts and Timings**

A detailed breakdown of all components included in each level/lesson. This worksheet shows the number ceach component in the learning environment and their estimated completion times, arranged by lessons.

- Lesson Objective Domains to Exercise Timing: All Levels table on the left shows the stails of each lesson according to the Objective Domains (OD) and exercises included in the less with lesson totals.
- Summary Per Level: Overall Timing table on the second ge sum. izes he level in hours.

Both tables have been provided to allow the teacher to general herinformation beden for whatever timing is needed. For example, the table on the left may be used to obtain the using for remediation of specific ODs, while the table on the right may be used for viriculum planning.

#### **Answer Keys**

The Teacher Resources include an Answer Key for the formula elements:

- Lesson Case Studies per Level
- Lesson Quiz Questions per Level
- Apply Your Knowledge Case Studies r

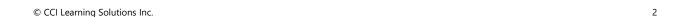

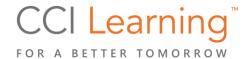

Teacher Resources

# Level 1 – Fundamental Concepts and Essential Components

#### **Lesson 1: Technology Basics**

#### Case Study 1

An operating system is the most important software on a computer. It is often referred to as "t. brain" of the computer. All computers must have an operating system.

Which of the following options is **NOT** a responsibility of the operating system?

- a. Providing access to the Internet and web sites.
- b. Managing the activity between the software and har vare on the country
- c. Providing a user interface to communicate with the pmputer.
- d. Managing access to programs and data through use authentication.

The operating system is responsible for managing the activity because the solution ware and hardware on the computer, providing a user interface to communicate with the computer, and managing access to programs and data through user authentication.

#### Case Study 2

The physical parts of a computer are called *bardwell* ardwal can be found connected to or inside the computer. Hardware that is connected to a mputification and a peripheral device. Devices that send information to the computer are *input* indices; a set hat receive output from the computer are *output* devices.

Which of the following peripheral occases are in at devices? Select the three options that apply.

- a. Scanner
- b. Monitor
- c. Keyb ra
- d. Mi phone
- e. Head<sub>k</sub> nes
- ector
- q. /e. rs

Scanner, keyboards, and microphones are input devices because they send information to the

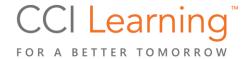

Teacher Resources

## **Level 2 – Working Knowledge of Core Skills**

#### **Lesson 8 – Technology Basics**

- 1. In a Windows 10 system, which settings category is used to change your audio output device from speakers to headphones?
  - a. System
  - b. Devices
  - c. Personalization
  - d. Apps

The System category in Settings includes the option for setting the paper setting the property of the speakers to headphones. It also has options for changing display, notifications, and possessetting. Devices is used to view, connect, remove, or select hardware and devices connected to your computer, such as Bluetooth and printers. Personalization is used to change the skyround, color theme, and lock screen used. Apps is used to view, search, and uninstall the applications on you devices, as well as set default applications and adjust application features.

- 2. Which one of the following items is <u>NOT</u> custor in most major web browsers?
  - a. Default home page.
  - b. The visibility of the Bookman, holba
  - c. Cookie and site permissions.
  - d. The extensions used to in brown's functionality.
  - e. The settings menu of ions.

The Settings menu options are a customize ole in most web browsers. All other options are customizable.

- 3. After creating a popointment on yet calendar, you can customize or adjust all of the following items EXCEPT to \_\_\_\_\_\_.
  - a. start d end time
  - b t of all dees
  - .. r der ne fications
  - d. ocat availability
  - e. repe frequency

creating a new appointment, you are able to change the location of the appointment, but not its availability since that is provided by an external source. All other listed options are customizable.

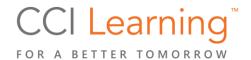

Teacher Resources

## **Level 3 – Advanced Understanding of Digital Literacy**

#### **Lesson 15 – Technology Basics**

#### Case Study 1

Carmella needs to purchase a new computer. The device needs to be able to run multiple rogre of the same time and accommodate both 32-bit and 64-bit software applications. Which the hardward specifications should Carmella pay particular attention to?

- a. Computer Memory (RAM)
- b. GPU (Graphics card)
- c. Platform (OS) bit systems
- d. Processor (CPU) bit size
- e. Bandwidth speed
- f. Types of ports

Carmella needs to pay particular attention to the device's computement. AM), the CPU bit size, and the supported platform operating system (OS) bit size. To support both 32-bit and 64-bit software applications, the device's operating system needs to be a 64-bit system. Running multiple programs simultaneous consumes more RAM.

#### Case Study 2

When Sarah turned on her laptop, the screen a ges a olurry and distorted. Which of the following actions should Sarah perform <u>first</u>?

- a. Reboot the laptop
- b. Call technical support.
- c. Replace the
- d. Run hardwa e diagn. 'ics.

Of the options sted, such should first reboot the laptop to see if that solves the problem. If rebooting does not solve be problem. Sarah should begin performing basic troubleshooting steps: define the problem identity assible causes, determine the most likely cause, apply solutions, and verify resolutions, the problem.

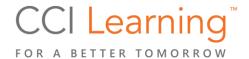

**Teacher Resources** 

## IC3 GS6 Component Count and Lesson Timing ALL LEVELS

| Level<br>Lesson | Component Count |     |    |              | Lesson Content Timing (minutes and hours) |         |           |            |       |            |                    |           |          |
|-----------------|-----------------|-----|----|--------------|-------------------------------------------|---------|-----------|------------|-------|------------|--------------------|-----------|----------|
|                 |                 |     |    | Lessons Only |                                           |         |           | Appendix C |       |            | Lessons & Appendix |           |          |
|                 | OD              | Obj | CS | QQ           | CS (6m)                                   | QQ (8m) | Total (m) | Total (hr) | Apply | Total (8m) | Total (hr)         | `tal (r., | ેગ (hrs) |
| LEVEL 1         |                 |     |    |              |                                           |         |           |            |       |            |                    |           |          |
| Lesson 1        | 6               | 21  | 6  | 28           | 36                                        | 224     | 260       | 4.33       | 7     | 56         | 0.93               |           | 5.27     |
| Lesson 2        | 3               | 9   | 3  | 10           | 18                                        | 80      | 98        | 1.63       | 3     | 24         | 0.40               | 122       | 2.03     |
| Lesson 3        | 3               | 7   | 4  | 12           | 24                                        | 96      | 120       | 2.00       | 4     | 32         | <b>د</b> ر         | 152       | 2.53     |
| Lesson 4        | 4               | 12  | 5  | 19           | 30                                        | 152     | 182       | 3.03       | 5     | 40         | ).67               | 2         | 3.70     |
| Lesson 5        | 2               | 7   | 3  | 15           | 18                                        | 120     | 138       | 2.30       | 3     | 24         | 40                 | 16.       | 2.70     |
| Lesson 6        | 2               | 5   | 2  | 10           | 12                                        | 80      | 92        | 1.53       |       |            |                    | 108       | 1.80     |
| Lesson 7        | 4               | 11  | 4  | 16           | 24                                        | 128     | 152       | 2.53       | 4     | 32         | 0.53               | 184       | 3.07     |
| Level 1 Totals  | 24              | 72  | 27 | 110          | 162                                       | 880     | 1042      | 17.37      | 28.0  | 224.0      | 3.73               | 1266      | 21.10    |

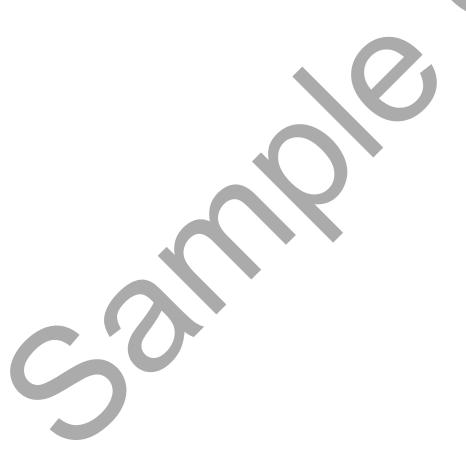